## 136/2014

Which of the following is not a tax free perquisites under Income Tax Act? 1.

- (A) Laptop and computers provided to the employee by the employer
- Family planning expenses  $(B)$
- (C) Health club facility
- (D) Sweat equity shares allotted by the employer
- Which is the first rating agency established in India to rate credit worthiness of individual  $\overline{2}$ . and non-corporate borrowers?
	- $(C)$  ICRA (D) None of these **ONICRA**  $(B)$ (A) CRISIL
- $3.$ Prospectus is:
	- (A) an offer
	- (B) an invitation to an offer
	- (C) neither an offer nor an invitation to an offer
	- (D) none of these

is a speculator who applies for new issue with an intention of selling his allotted 4. shares at a premium.

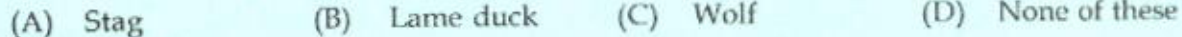

The threat to commit suicide is : 5.

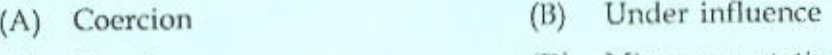

(D) Misrepresentation (C) Fraud

Which scheme is more beneficial to the workers at lower levels of efficiency? 6.

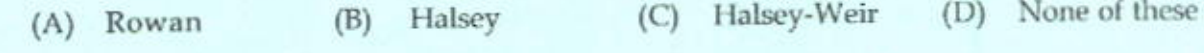

Margin of safety at Break Even Point is : 7.

(D) None of these  $(C)$  Nil (B) Lower (A) Higher

The concept of Total Quality Management was originated in: 8. (D) None of these  $(C)$  England (B) Japan  $(A)$  USA

 $\mathbf{A}$ 

 $\{P.T.O.\}$ 

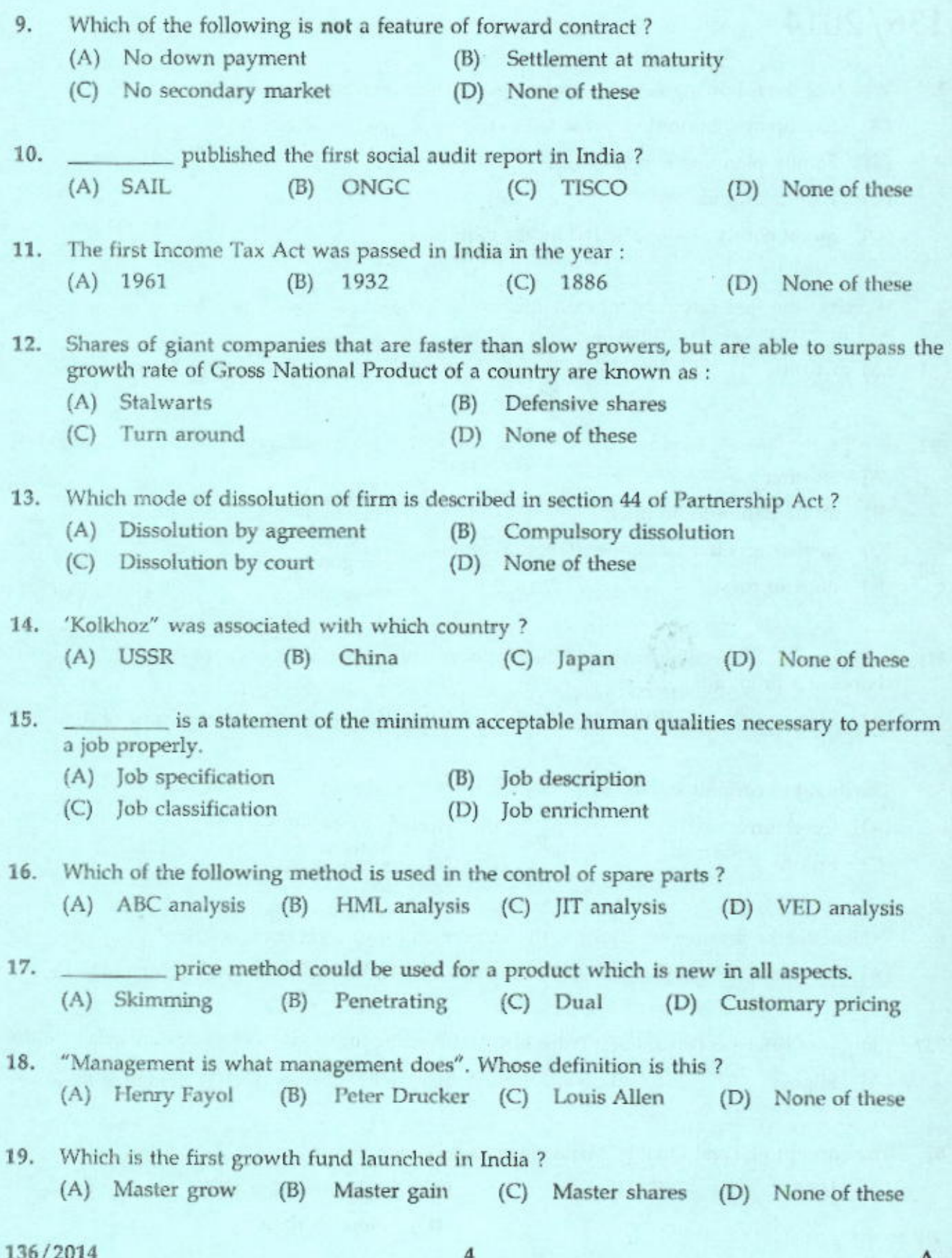

30/ 2014

Section 80 GGC of the Income Tax Act refers to:  $20.$ 

- (A) Deduction in respect of contribution given by any person to political parties
- Deduction in respect of rent paid  $(B)$
- (C) Deduction in respect of donation to certain fund, charitable institution etc
- (D) None of these

Allowances from U.N.O. is: 21.

- (A) Fully taxable income
- (B) Fully exempted allowance
- (C) Allowances exempted upto a specified limit
- (D) None of these

- means buying and selling of shares simultaneously or within a short period of 22. time with a view to rise the price of the shares.

- Insider trading (C) Wash sales (D) None of these (A) Kerb trading  $(B)$
- Out of the following classes of goodwill, which class of goodwill is having high value? 23. (D) Rabbit goodwill (B) Cat goodwill (C) Rat goodwill (A) Dog goodwill
- 24. Which of the following is not a discounted cash flow method ?
	- (B) Internal rate of return (A) Net present value method
	- (D) Average rate of return method (C) Profitability index method

Expansion and contraction of currency takes place through the \_\_\_\_\_\_\_\_ of RBI.  $25.$ 

- (B) currency department (A) banking department
- (D) none of these (C) credit department

Income Tax is shared among centre and states based on the recommendations of : 26.

- (B) Finance Commission (A) Finance Ministry
- (D) None of these (C) Planning Commission

was established in 1990 with an objective to provide an alternate market for the  $27.$ securities of smaller companies.

5

(C) BOLT (D) SHCIC  $(B)$  NSE  $(A)$  OTCEI

- Which system of note issue is followed by R.B.I? 28.
	- Proportional Reserve System (A) Minimum Reserve System  $(B)$
	- (D) None of these (C) Maximum Fiduciary System

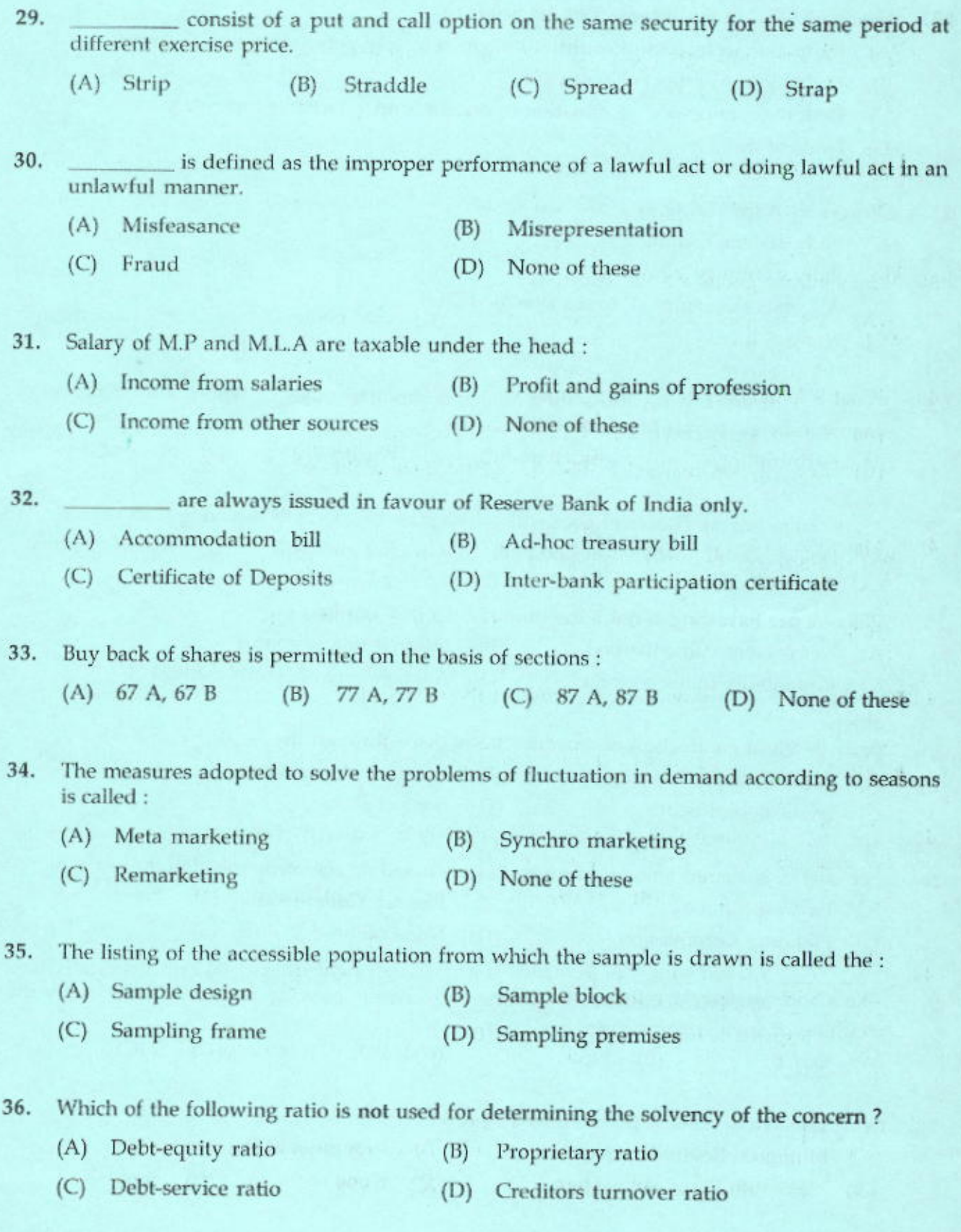

136/2014

 $\mathbf A$ 

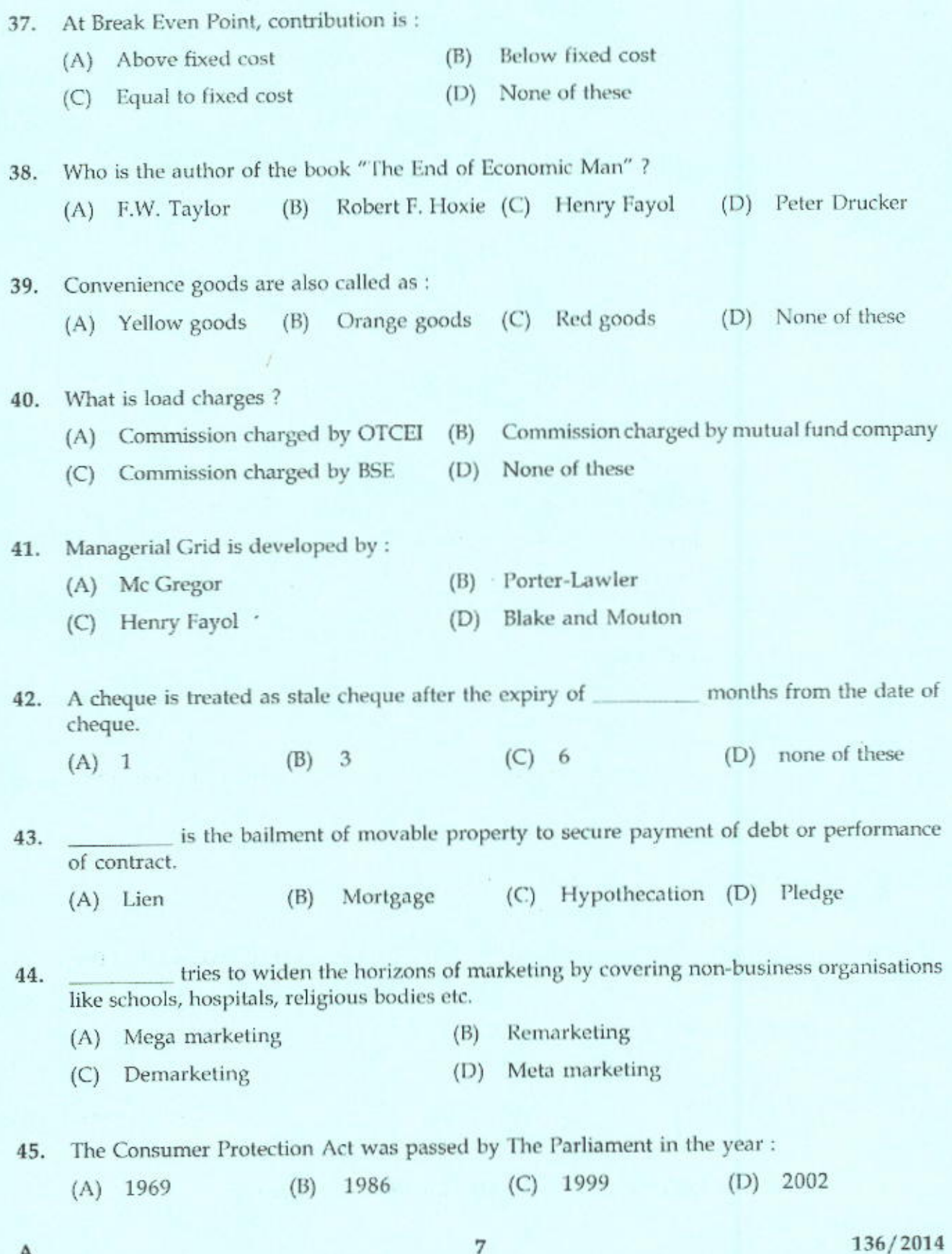

ï

 $[P.T.O.]$ 

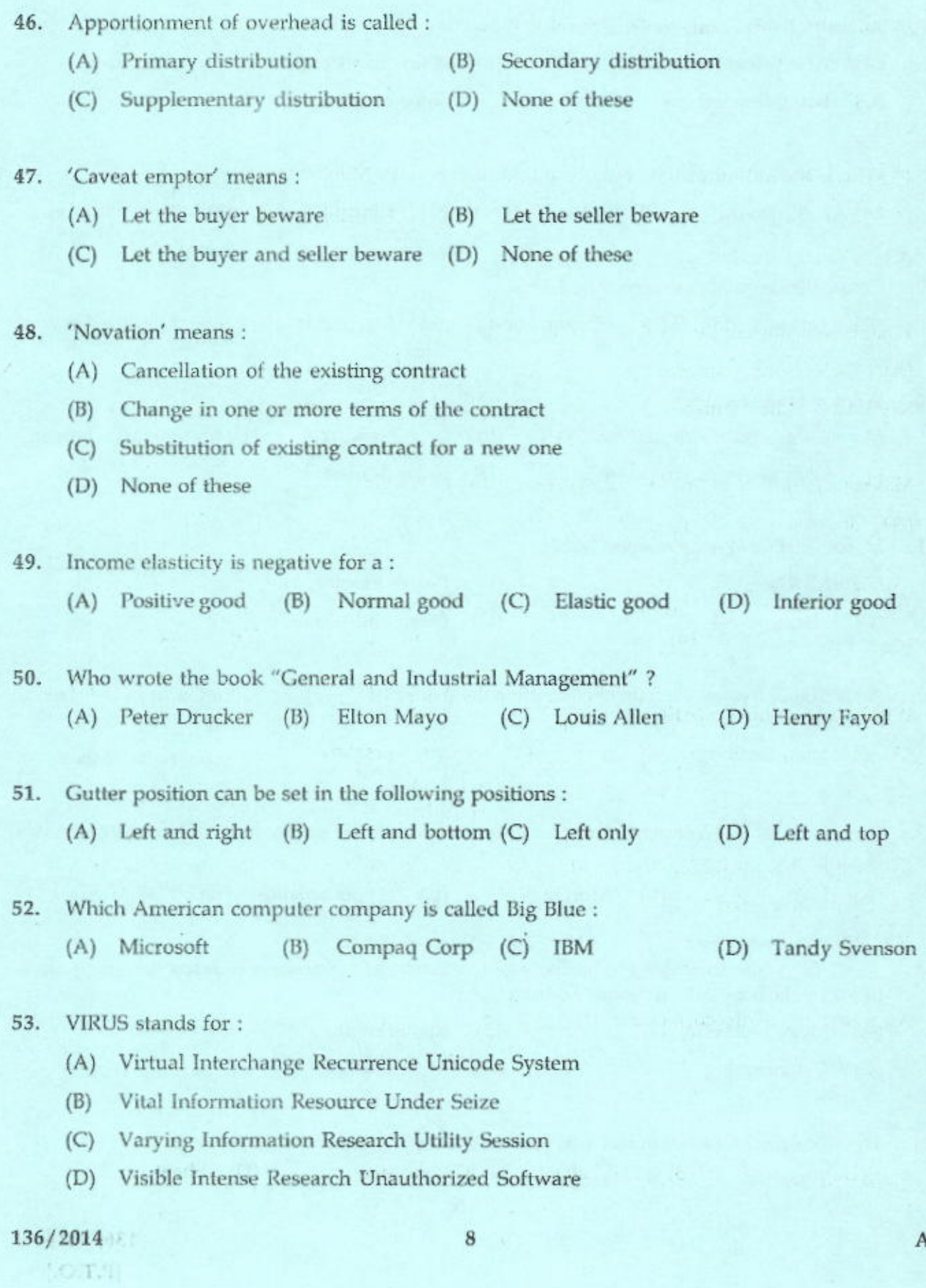

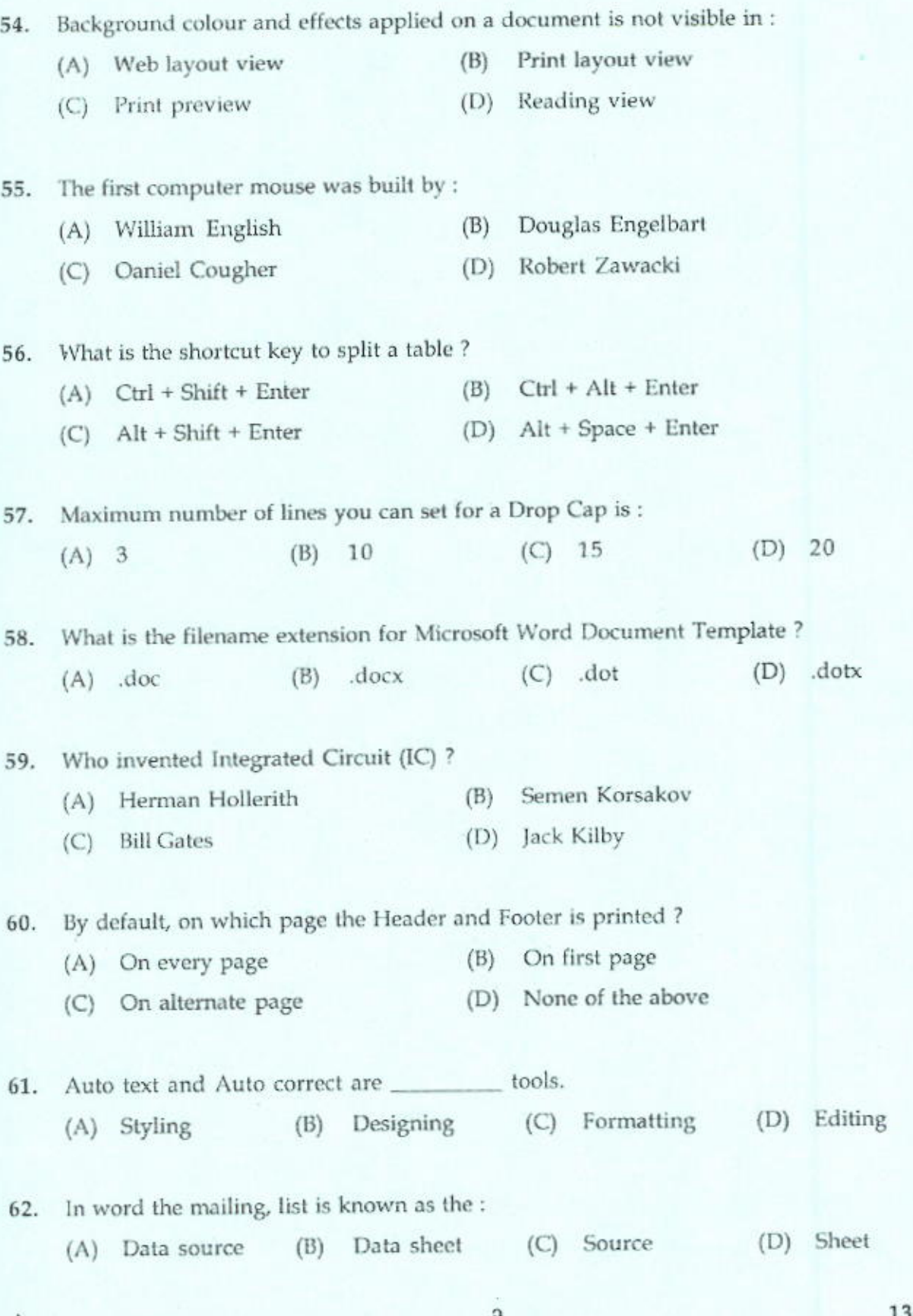

136/2014  $\left\{ \text{P.T.O.}\right\}$ 

A

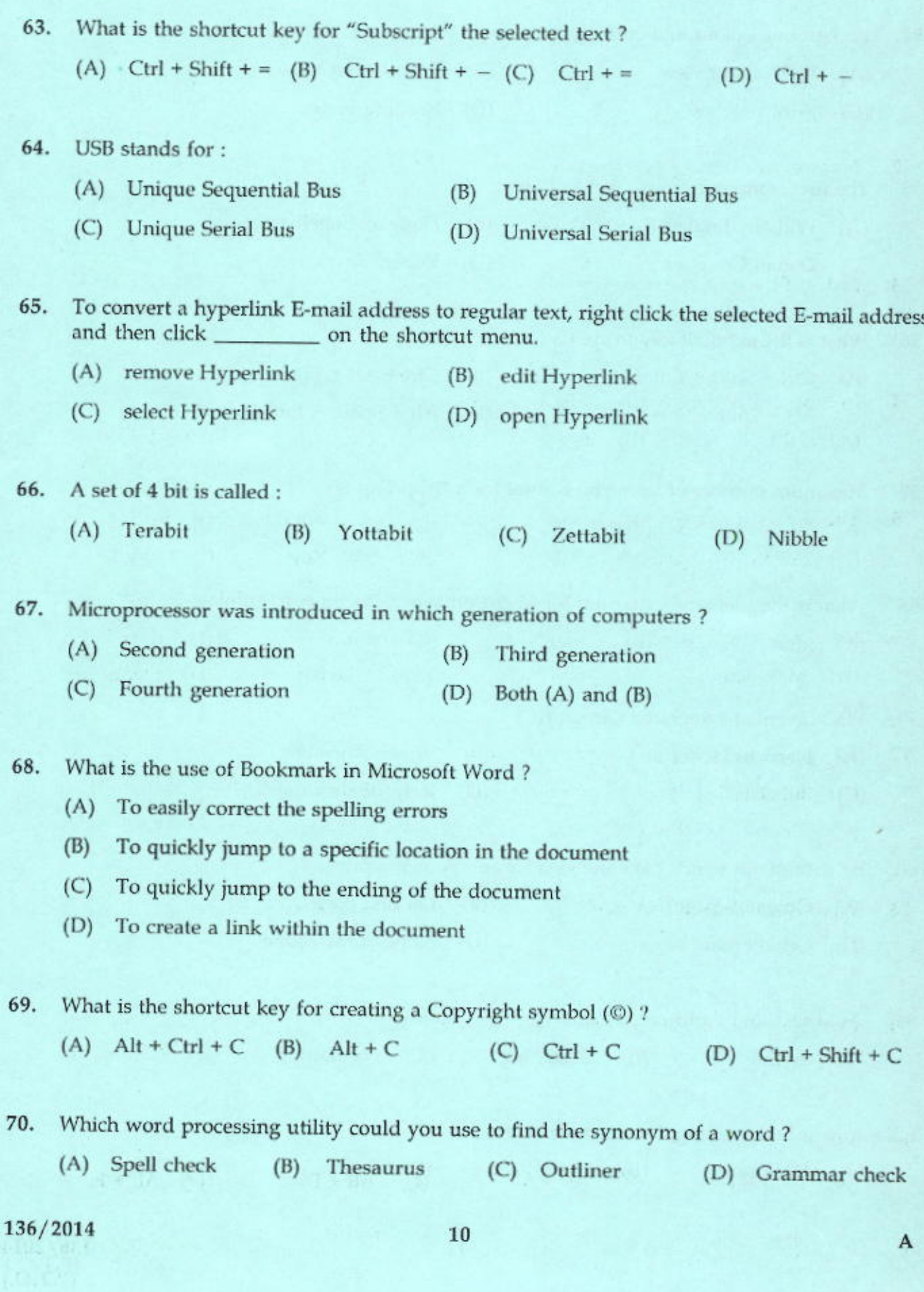

 $\bar{V}$ 

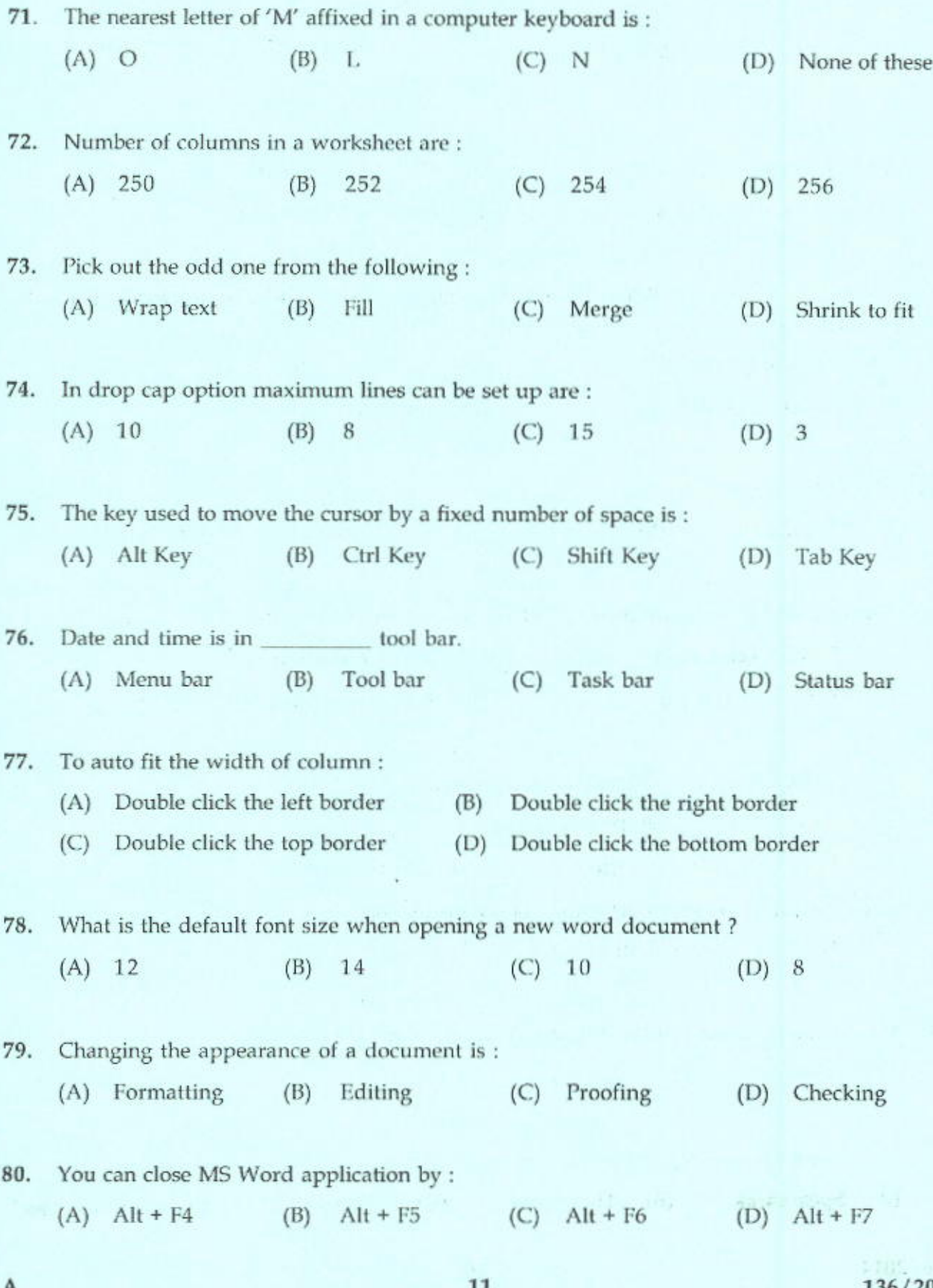

136/2014  ${P.T.O.}$ 

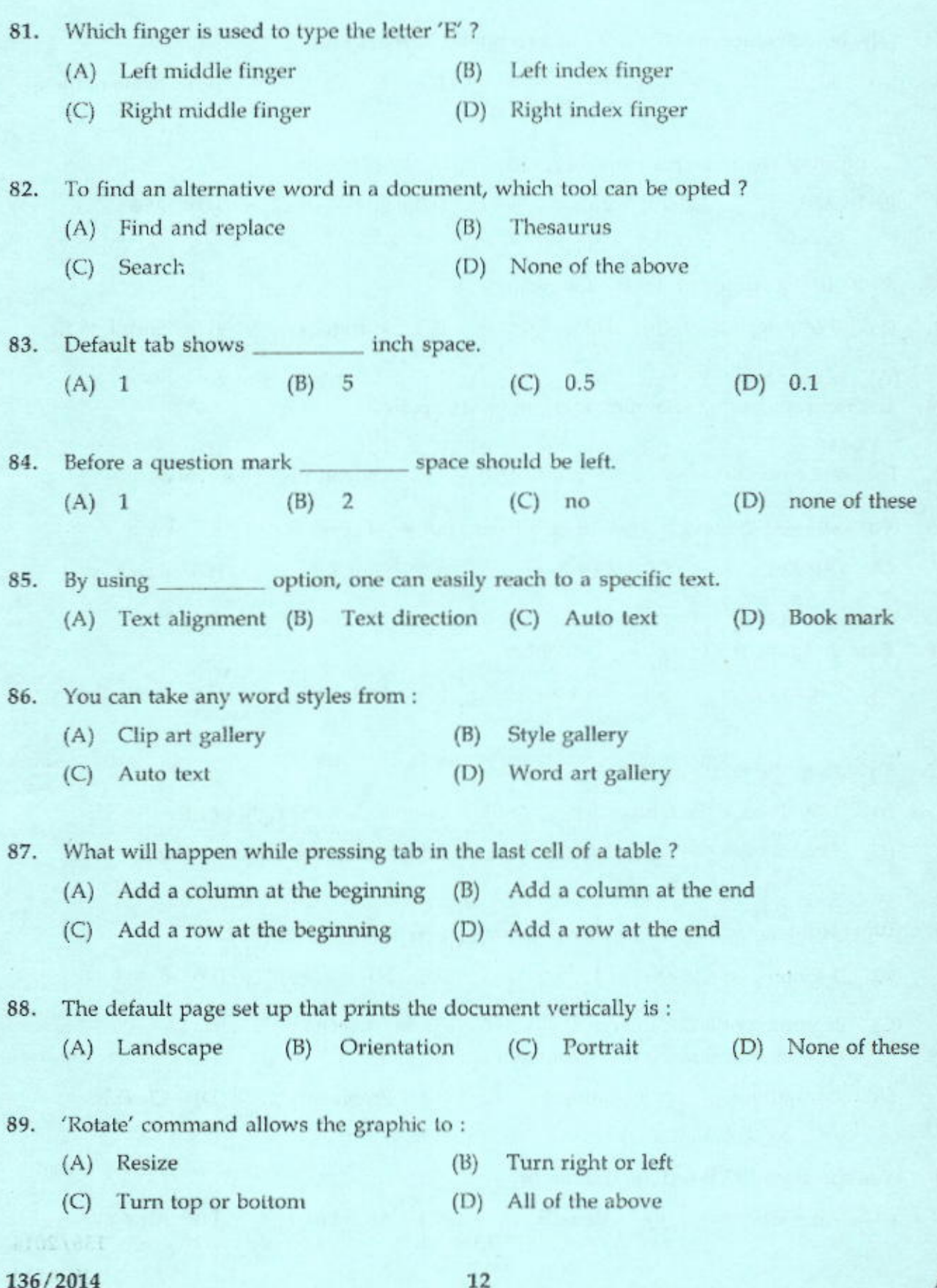

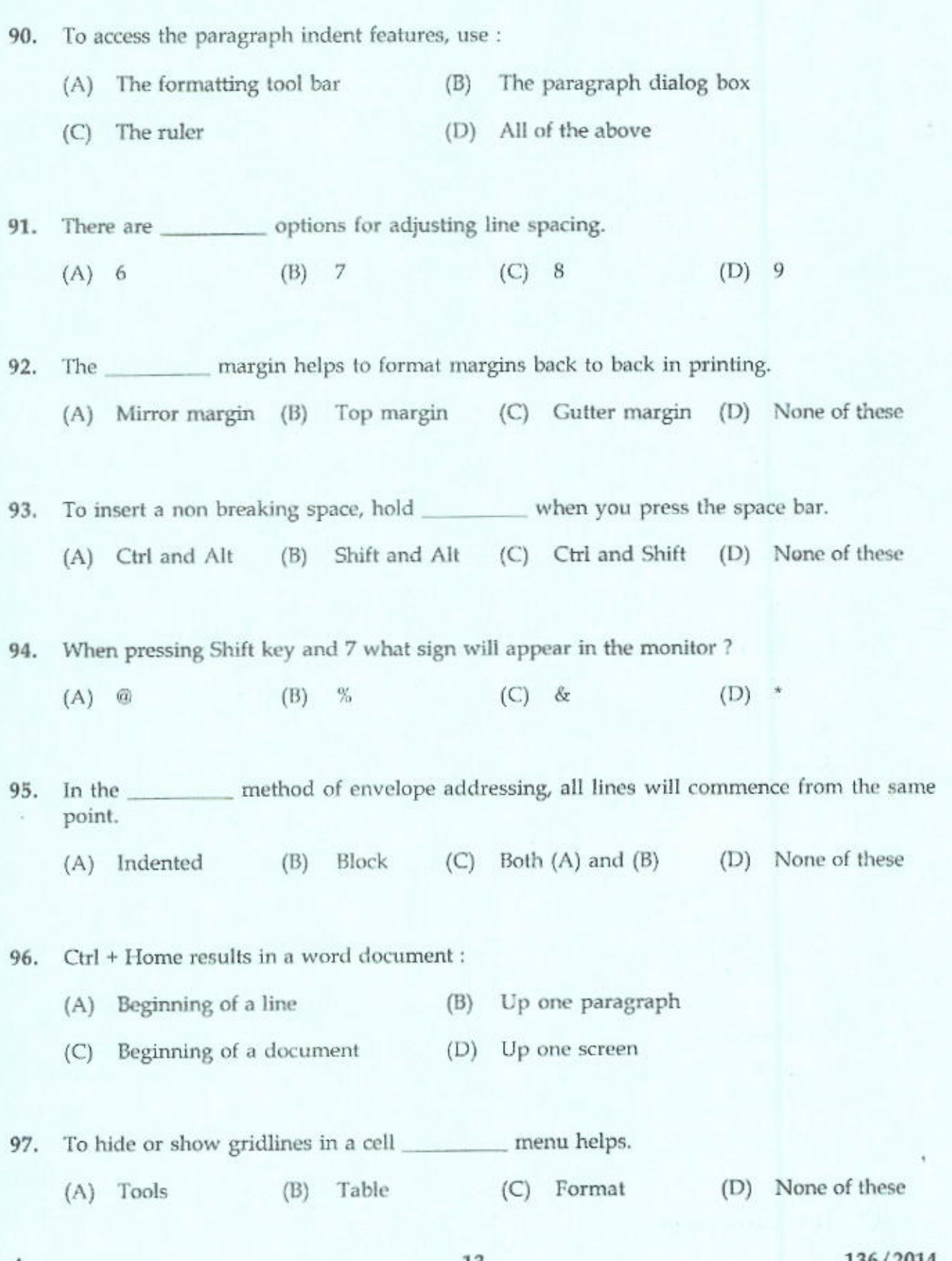

A

13

136/2014  $\{P.T.O.\}$ 

- 98. Concordance file is related with :
	- (A) Troubleshooting (B) Thesaurus (C) Pivot table (D) Index

99. Usually \_\_\_\_\_\_\_\_ have only one series of data.

(A) Pie charts (B) Bubble charts (C) Scatter charts (D) Bar charts

## 100. The expanded form of GIF is:

- (A) Graphic Image File (B) Graphic Interchange File
- 
- 
- (C) Graphic Image Format (D) Graphic Interchange Format

 $-000 -$ 

(单面,即图)